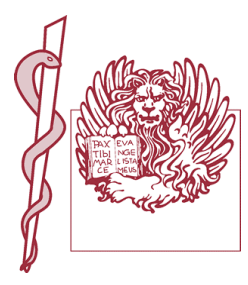

## **I GIOVEDI' DELL'ORDINE**

T

## Sede: Sala riunioni dell'Ordine dei Medici di Venezia - Via Mestrina 86 Mestre

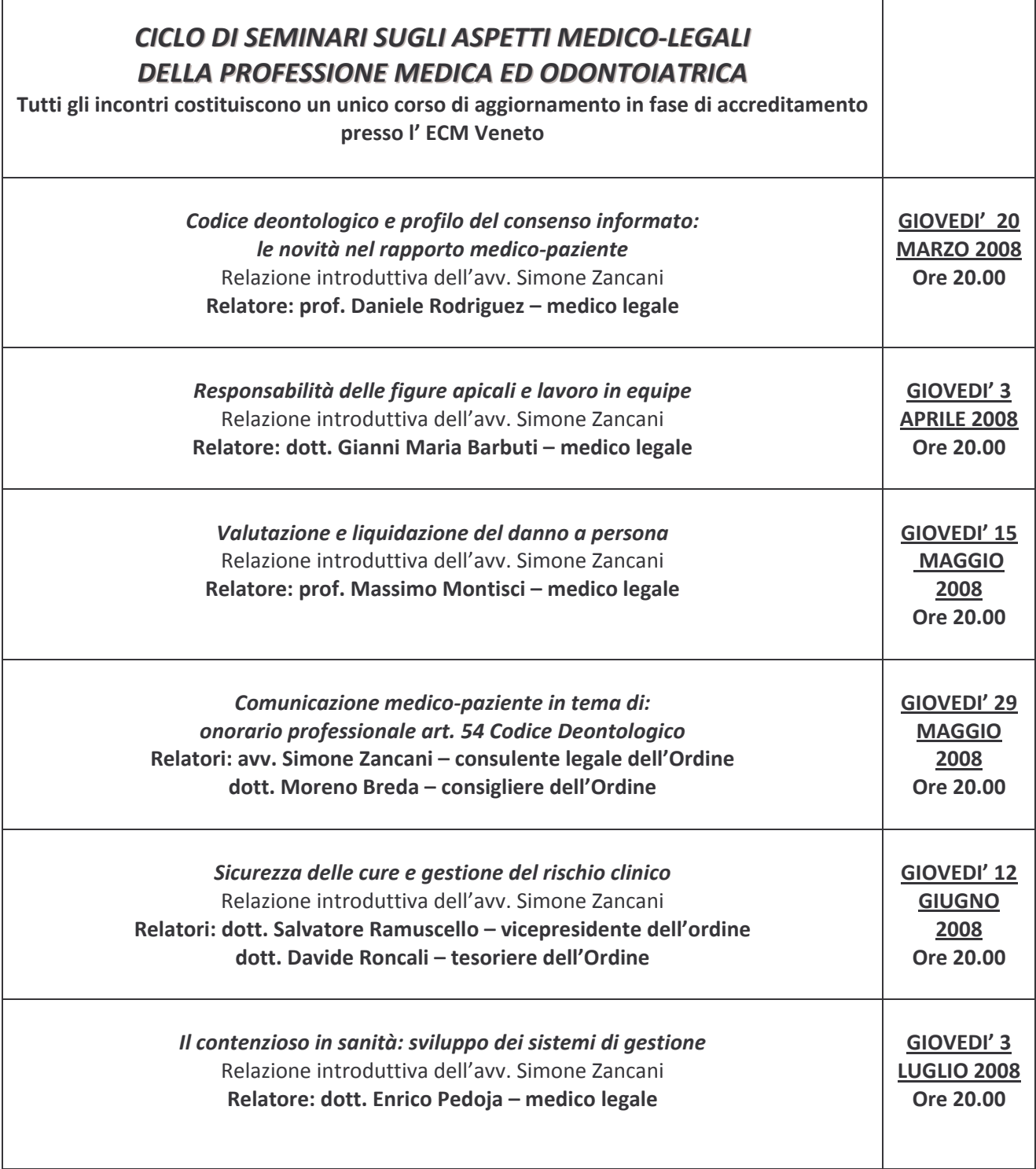

Considerata la limitata capienza della sala dell'Ordine, i Colleghi interessati sono pregati di dare la propria adesione alla segreteria

(fax: 041989663 e-mail: info@ordinemedicivenezia.it) ENTRO E NON OLTRE IL 14 MARZO 2008